Modeling Rates of Change: Introduction to the Issues

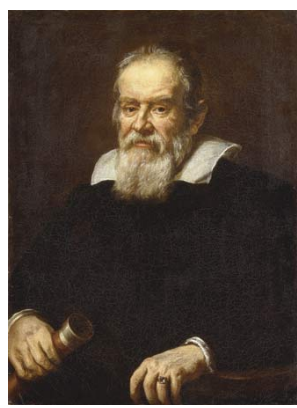

Galileo Galilei (1564-1642) was interested in falling bodies. He forged a new scientific methodology:

observe nature, experiment to test what you observe, and construct theories that explain the observations.

Galileo (1564-1642): Experiment, then draw conclusions.

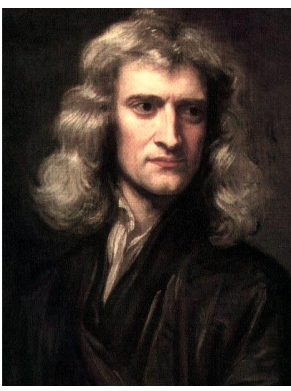

#### Sir Isaac Newton (1642-1727)

using his new tools of calculus, explained mathematically why an object, falling under the influence of gravity, will have constant acceleration of  $9.8m/sec<sup>2</sup>$ .

His laws of motion unified

Newton's laws of falling bodies, Kepler's laws of planetary motion, the motion of a simple pendulum,

and virtually every other instance of dynamic motion observed in the universe.

Galileo (1564-1642): Experiment, then draw conclusions. Newton (1642-1727): Invented/used calculus to explain motion

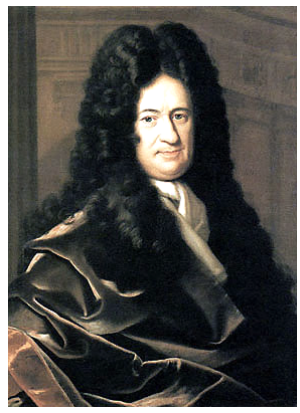

Gottfried Wilhelm Leibniz (1646-1716) independently co-invented calculus, taking a slightly different point of view ("infinitesimal calculus") but also studied rates of change in a general setting.

We take a lot of our notation from Leibniz.

#### Newton's Question:

How do we find the velocity of a moving object at time  $t$ ?

What in fact do we mean by velocity of the object at the instant of time  $t^2$ 

#### Newton's Question:

How do we find the velocity of a moving object at time  $t$ ?

What in fact do we mean by velocity of the object at the instant of time  $t$ ? It's straightforward to find the average velocity of an object during a time interval  $[t_1, t_2]$ :

> average velocity  $=\cfrac{\text{change in position}}{\text{change in time}} = \cfrac{\Delta y}{\Delta t}$  $\frac{g}{\Delta t}$ .

#### Newton's Question:

How do we find the velocity of a moving object at time  $t$ ?

What in fact do we mean by velocity of the object at the instant of time  $t$ ? It's straightforward to find the average velocity of an object during a time interval  $[t_1, t_2]$ :

average velocity = 
$$
\frac{\text{change in position}}{\text{change in time}} = \frac{\Delta y}{\Delta t}
$$
.

But what is meant by instantaneous velocity?

At time  $t$ , how far has the ball fallen?

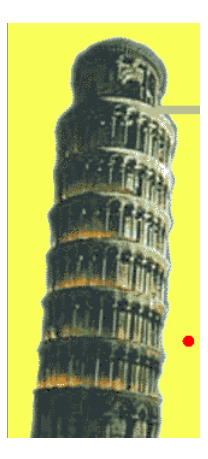

At time  $t$ , how far has the ball fallen? Measure it!

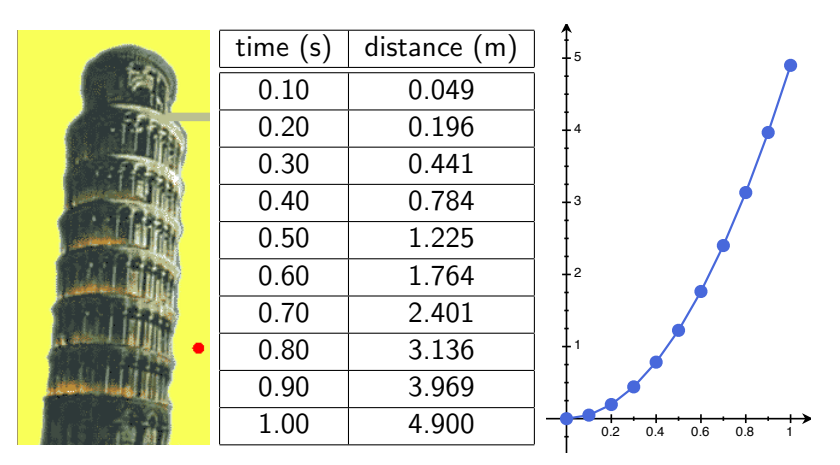

At time  $t$ , how far has the ball fallen? Measure it!

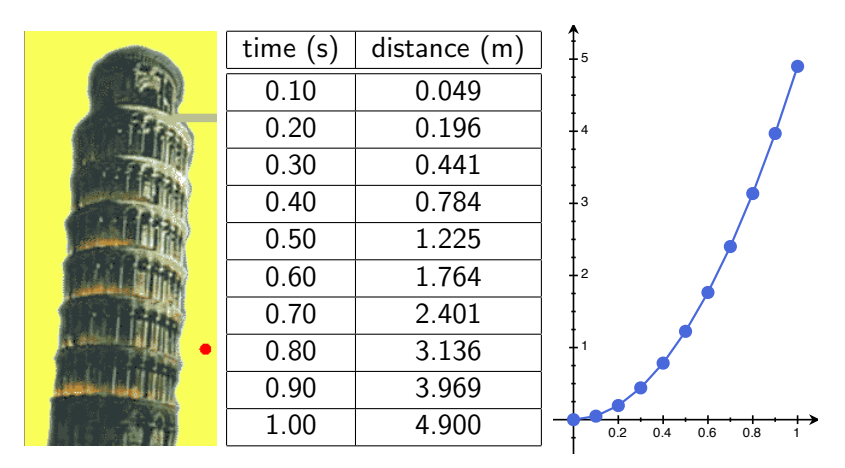

How fast is the ball falling at time  $t$ ?

At time  $t$ , how far has the ball fallen? Measure it!

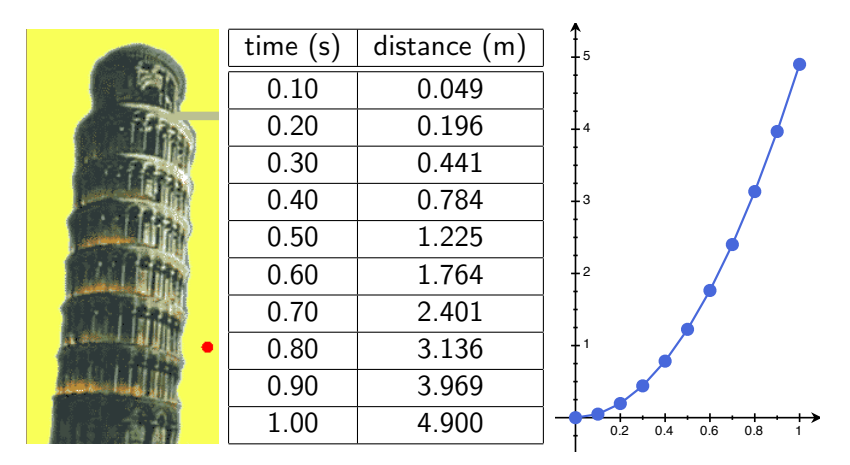

How fast is the ball falling at time  $t$ ? A little trickier...

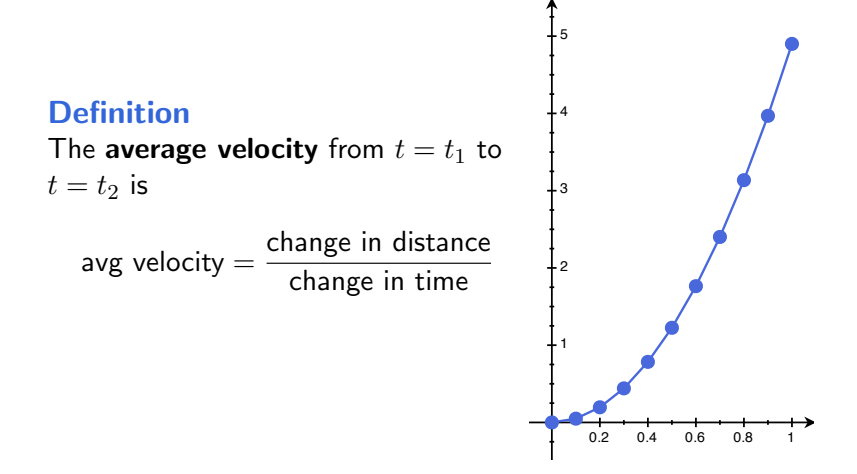

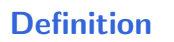

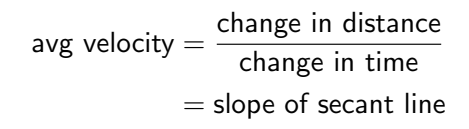

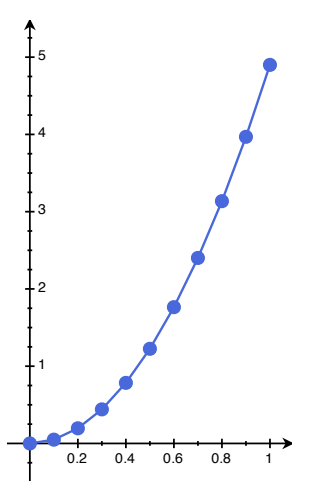

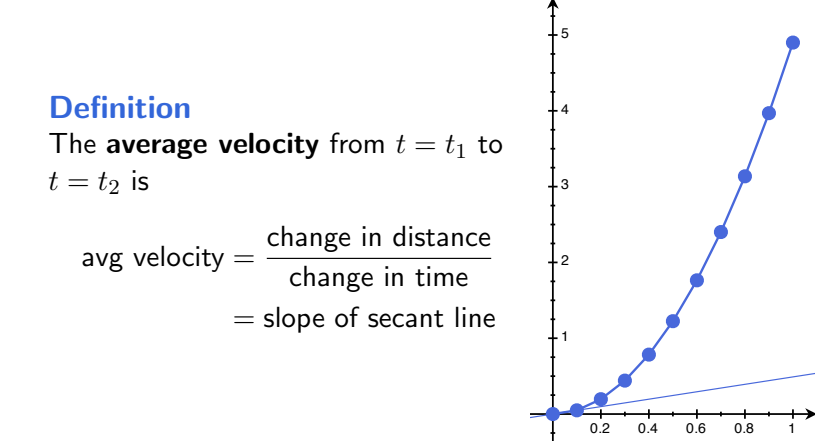

#### **Definition**

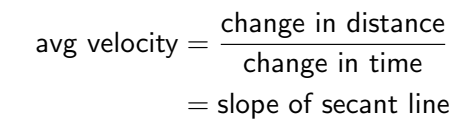

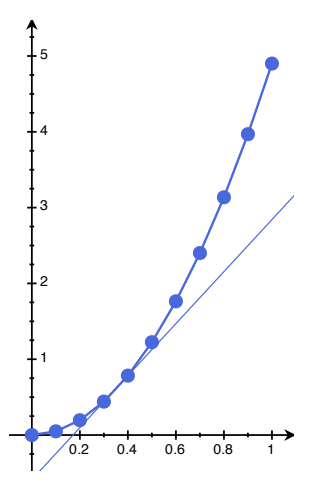

#### **Definition**

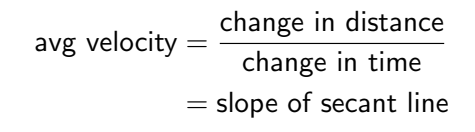

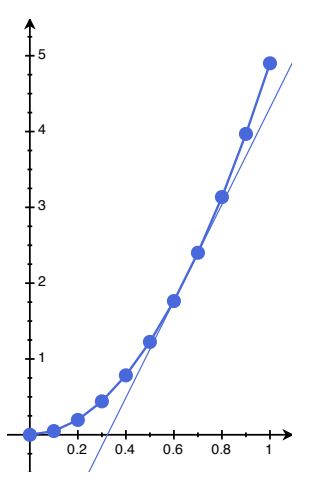

#### **Definition**

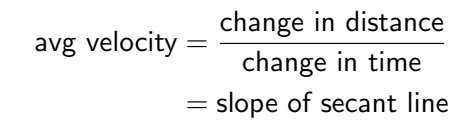

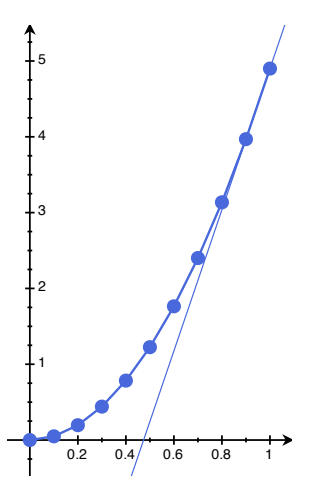

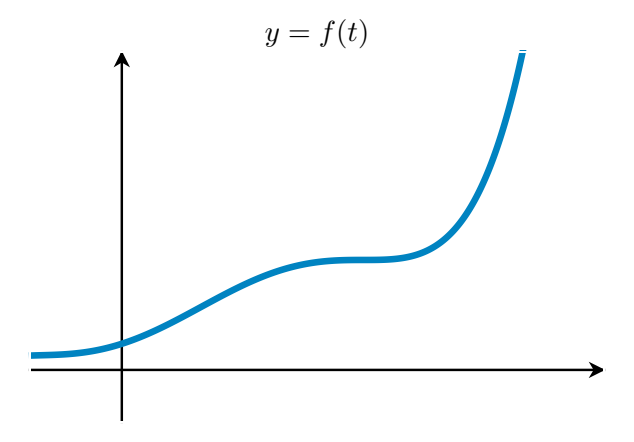

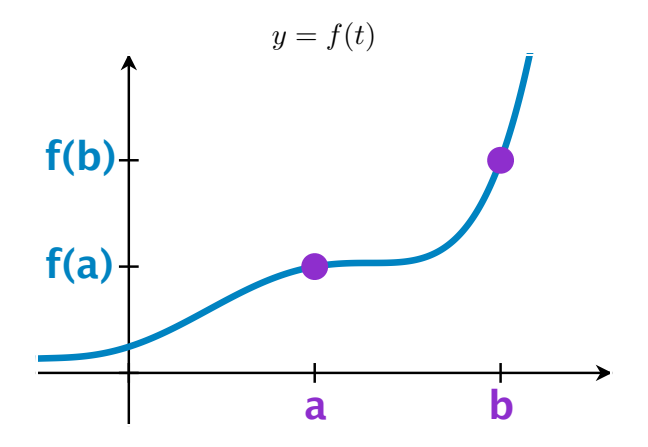

Pick two points on the curve  $(a, f(a))$  and  $(b, f(b))$ .

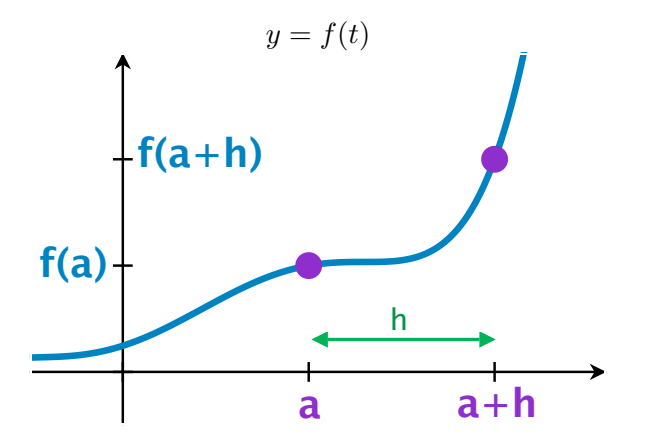

Pick two points on the curve  $(a, f(a))$  and  $(b, f(b))$ . Rewrite  $b = a + h$ .

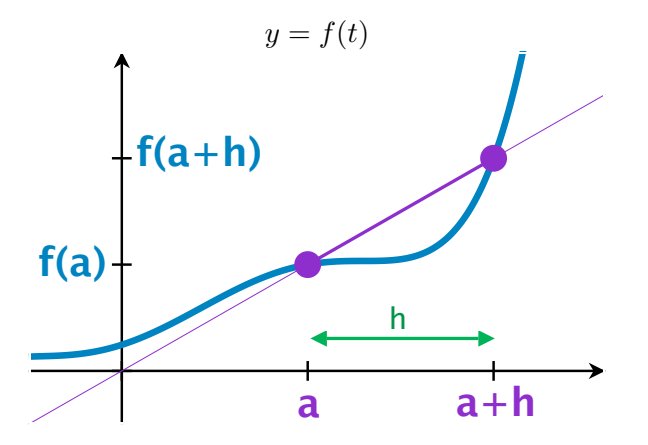

Pick two points on the curve  $(a, f(a))$  and  $(b, f(b))$ . Rewrite  $b = a + h$ . Slope of the line connecting them:

$$
\text{avg velocity} = m = \frac{f(a+h) - f(a)}{h} \qquad \text{``difference quotient''}
$$

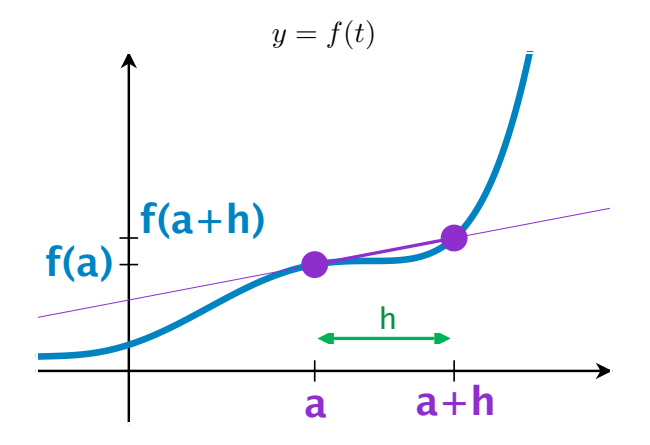

Pick two points on the curve  $(a, f(a))$  and  $(b, f(b))$ . Rewrite  $b = a + h$ . Slope of the line connecting them:

$$
\text{avg velocity} = m = \frac{f(a+h) - f(a)}{h} \qquad \text{``difference quotient''}
$$

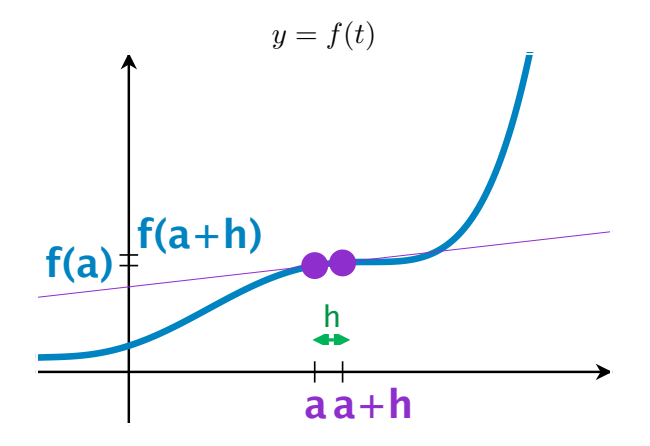

Pick two points on the curve  $(a, f(a))$  and  $(b, f(b))$ . Rewrite  $b = a + h$ . Slope of the line connecting them:

$$
\text{avg velocity} = m = \frac{f(a+h) - f(a)}{h} \qquad \text{``difference quotient''}
$$

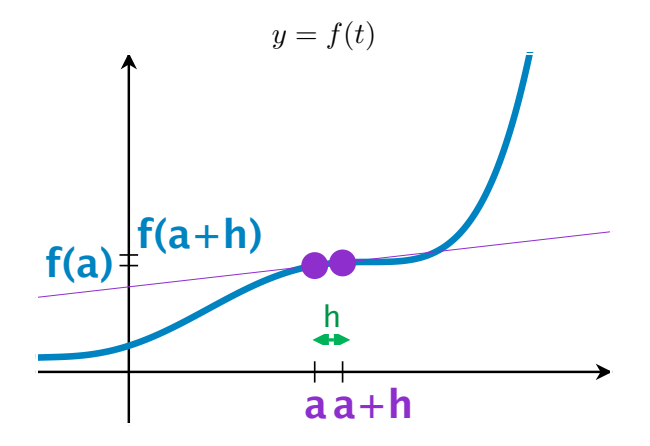

Pick two points on the curve  $(a, f(a))$  and  $(b, f(b))$ . Rewrite  $b = a + h$ . Slope of the line connecting them:

$$
\text{avg velocity} = m = \frac{f(a+h) - f(a)}{h} \qquad \text{``difference quotient''}
$$

The smaller h is, the more useful  $m$  is!

Goal: Rates of change in general

Think:  $f(x)$  is

distance versus time  $x$ , or profit versus production volume  $x$ , or birthrate versus population  $x$ , or...

## Goal: Rates of change in general

Think:  $f(x)$  is

distance versus time  $x$ , or profit versus production volume  $x$ , or birthrate versus population  $x$ , or...

#### **Definition**

Given a function  $f$ , the average rate of change of  $f$  over an interval  $[x, x+h]$  is

$$
\frac{f(x+h)-f(x)}{h}.
$$

The average rate of change is also what we have called the difference quotient over the interval.

# Goal: Rates of change in general

Think:  $f(x)$  is

distance versus time  $x$ , or profit versus production volume  $x$ , or birthrate versus population  $x$ , or...

#### **Definition**

Given a function  $f$ , the average rate of change of  $f$  over an interval  $[x, x+h]$  is

$$
\frac{f(x+h)-f(x)}{h}.
$$

The average rate of change is also what we have called the difference quotient over the interval.

#### **Definition**

The instantaneous rate of change of a function at a point  $x$  is the limit of the average rates of change over intervals  $[x, x+h]$  as  $h \rightarrow 0$ .

Average rate of change  $\rightarrow$  Instantaneous rate of change

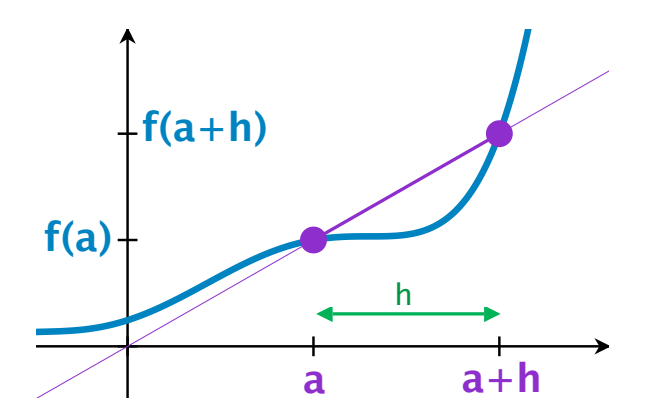

Average rate of change  $\rightarrow$  Instantaneous rate of change

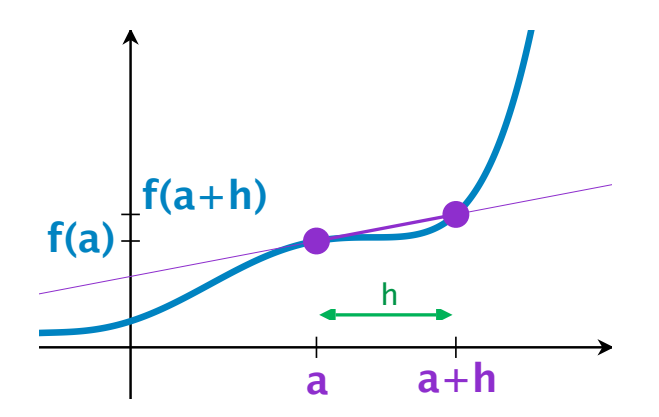

# Average rate of change  $\rightarrow$  Instantaneous rate of change

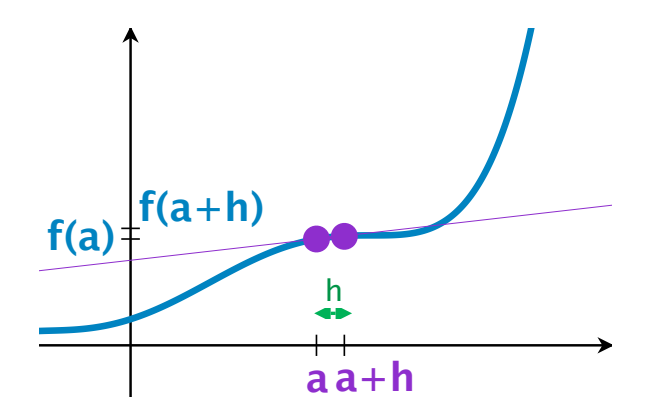

### Future goals:

- 1. Get good at limits.
- 2. Explore instantaneous rates of change further, as limits of difference quotients.
- 3. Explore the geometric meaning of the definition of instantaneous rate of change at a point.
- 4. Apply the definition to each of the elementary functions to see if there are formula-like rules for calculating the instantaneous rate of change.
- 5. Use the definition of instantaneous rate of change and its consequences to obtain explicit functions for the position, velocity, and acceleration of a falling object.

### Future goals:

#### 1. Get good at limits.

- 2. Explore instantaneous rates of change further, as limits of difference quotients.
- 3. Explore the geometric meaning of the definition of instantaneous rate of change at a point.
- 4. Apply the definition to each of the elementary functions to see if there are formula-like rules for calculating the instantaneous rate of change.
- 5. Use the definition of instantaneous rate of change and its consequences to obtain explicit functions for the position, velocity, and acceleration of a falling object.

We say that a function  $f$  approaches the limit  $L$  as  $x$  approaches  $a$ ,

$$
\text{written } \lim_{x \to a} f(x) = L,
$$

We say that a function  $f$  approaches the limit  $L$  as  $x$  approaches  $a$ ,

$$
\text{written } \lim_{x \to a} f(x) = L,
$$

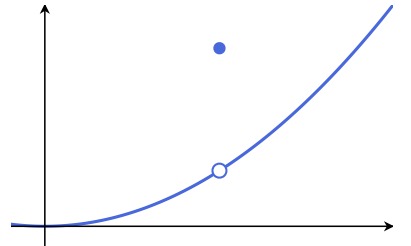

We say that a function  $f$  approaches the limit  $L$  as  $x$  approaches  $a$ ,

$$
\text{written } \lim_{x \to a} f(x) = L,
$$

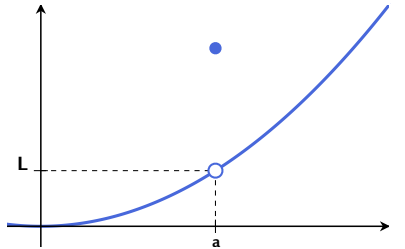

We say that a function  $f$  approaches the limit  $L$  as  $x$  approaches  $a$ ,

$$
\text{written } \lim_{x \to a} f(x) = L,
$$

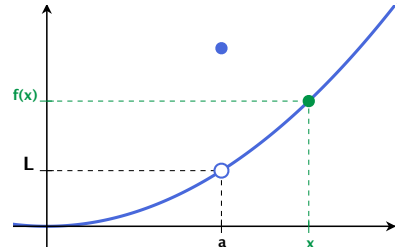

We say that a function  $f$  approaches the limit  $L$  as  $x$  approaches  $a$ ,

$$
\text{written } \lim_{x \to a} f(x) = L,
$$

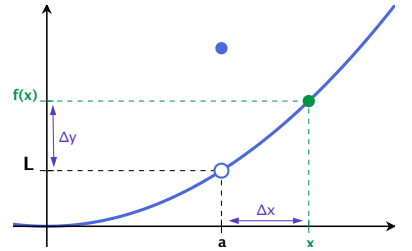

We say that a function f approaches the limit L as x approaches a,

$$
\text{written } \lim_{x \to a} f(x) = L,
$$

if we can make  $f(x)$  as close to L as we want by taking x sufficiently close to  $a$ .

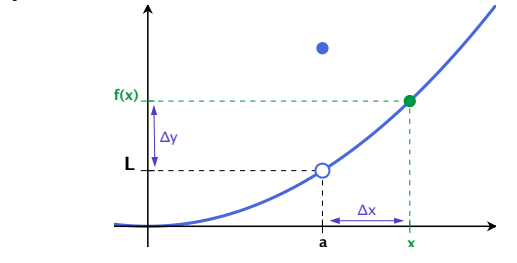

i.e. If you need  $\Delta y$  to be smaller, you only need to make  $\Delta x$  smaller  $(\Delta$  means "change")

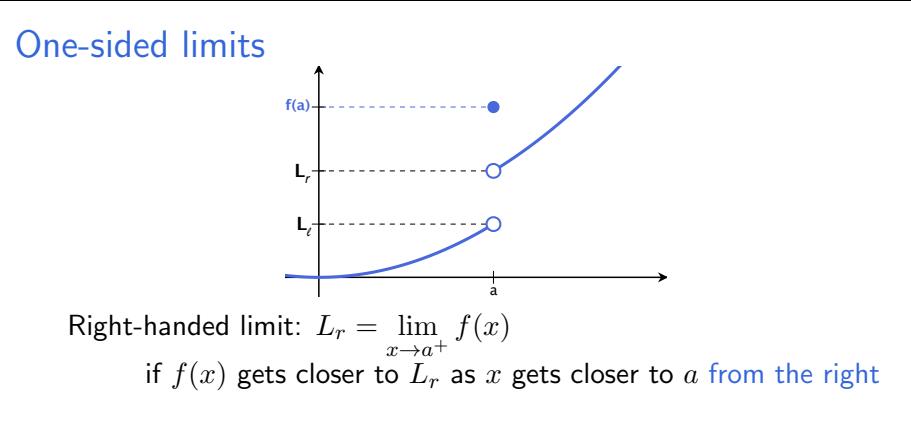

Left-handed limit:  $L_{\ell} = \lim_{x \to a^{-}} f(x)$ if  $f(x)$  gets closer to  $L_\ell$  as x gets closer to a from the left

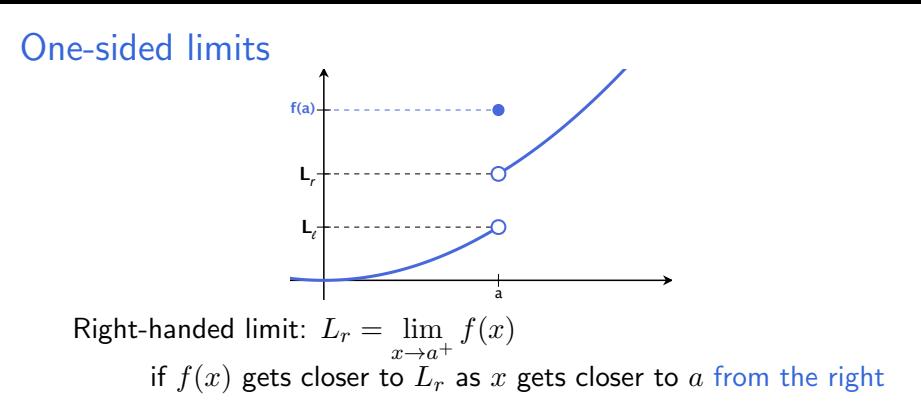

Left-handed limit:  $L_{\ell} = \lim_{x \to a^{-}} f(x)$ if  $f(x)$  gets closer to  $L_\ell$  as x gets closer to a from the left

#### Theorem

The limit of f as  $x \to a$  exists if and only if both the right-hand and left-hand limits exist and have the same value, i.e.

 $\lim_{x \to a} f(x) = L$  if and only if  $\lim_{x \to a^{-}} f(x) = L$  and  $\lim_{x \to a^{+}} f(x) = L$ .

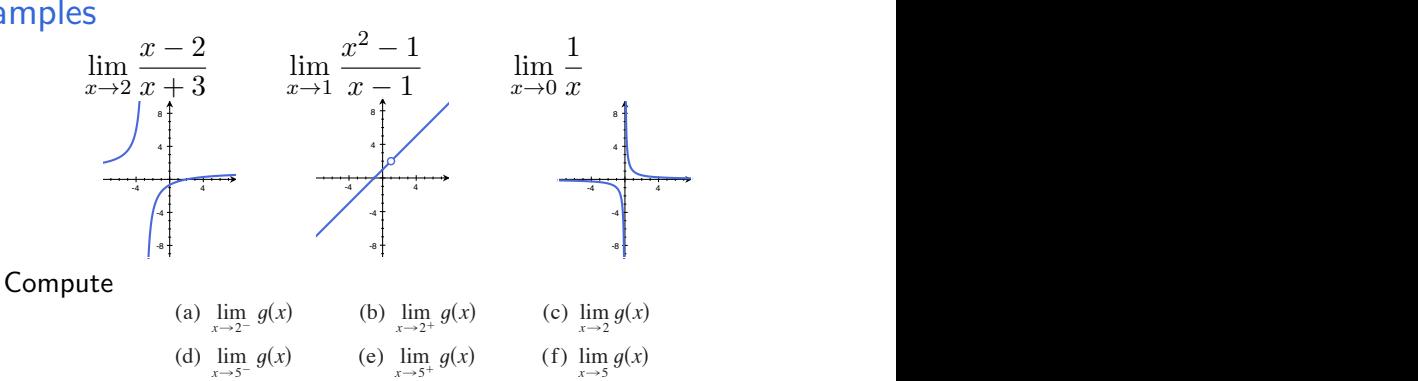

for the following function: *are values of approaches 2 as a from a s*  $\alpha$ 

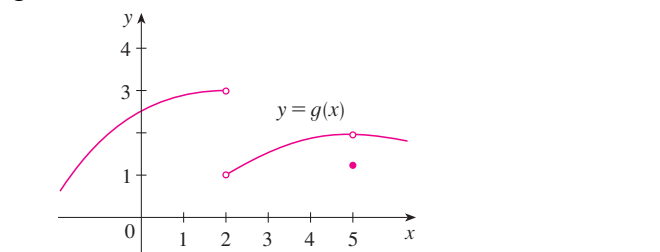

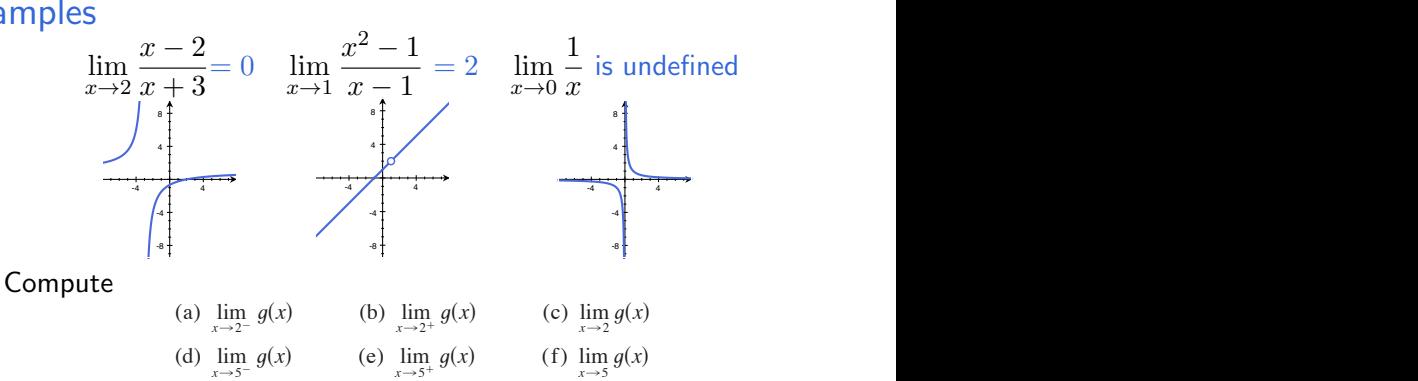

for the following function: *are values of approaches 2 as a from a s*  $\alpha$ 

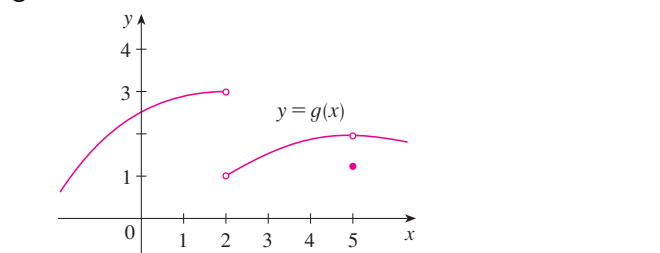

#### Theorem

If  $\lim_{x\to a} f(x) = A$  and  $\lim_{x\to a} g(x) = B$  both exist, then

1. 
$$
\lim_{x \to a} (f(x) + g(x)) = \lim_{x \to a} f(x) + \lim_{x \to a} g(x) = A + B
$$

2. 
$$
\lim_{x \to a} (f(x) - g(x)) = \lim_{x \to a} f(x) - \lim_{x \to a} g(x) = A - B
$$

3. 
$$
\lim_{x \to a} (f(x)g(x)) = \lim_{x \to a} f(x) \cdot \lim_{x \to a} g(x) = A \cdot B
$$

4. If 
$$
B \neq 0
$$
, then  
\n
$$
\lim_{x \to a} (f(x)/g(x)) = \lim_{x \to a} f(x)/\lim_{x \to a} g(x) = A/B.
$$

In short: to take a limit

#### Step 1: Can you just plug in? If so, do it.

Step 2: If not, is there some sort of algebraic manipulation (like cancellation) that can be done to fix the problem? If so, do it. Then plug in.

Step 3: Learn some special limit to fix common problems. (Later) If in doubt, graph it!

1. 
$$
\lim_{x \to 2} \frac{x-2}{x+3}
$$
  
2. 
$$
\lim_{x \to 1} \frac{x^2 - 1}{x-1}
$$

3. 
$$
\lim_{x \to 0} \frac{\sqrt{x+2} - \sqrt{2}}{x}
$$

1. 
$$
\lim_{x \to 2} \frac{x-2}{x+3} = \boxed{0}
$$
 because if  $f(x) = \frac{x-2}{x+3}$ , then  $f(2) = 0$ .  
2. 
$$
\lim_{x \to 1} \frac{x^2 - 1}{x - 1}
$$

3. 
$$
\lim_{x \to 0} \frac{\sqrt{x+2} - \sqrt{2}}{x}
$$

1. 
$$
\lim_{x \to 2} \frac{x-2}{x+3} = \boxed{0}
$$
 because if  $f(x) = \frac{x-2}{x+3}$ , then  $f(2) = 0$ .  
\n2.  $\lim_{x \to 1} \frac{x^2 - 1}{x - 1} \to 0$ 

3. 
$$
\lim_{x \to 0} \frac{\sqrt{x+2} - \sqrt{2}}{x}
$$

1. 
$$
\lim_{x \to 2} \frac{x-2}{x+3} = \boxed{0}
$$
 because if  $f(x) = \frac{x-2}{x+3}$ , then  $f(2) = 0$ .  
\n2. 
$$
\lim_{x \to 1} \frac{x^2 - 1}{x - 1} \to 0
$$
  
\nIf  $f(x) = \frac{x^2 - 1}{x-1}$ , then  $f(x)$  is undefined at  $x = 1$ .

3. 
$$
\lim_{x \to 0} \frac{\sqrt{x+2} - \sqrt{2}}{x}
$$

1. 
$$
\lim_{x \to 2} \frac{x-2}{x+3} = \boxed{0}
$$
 because if  $f(x) = \frac{x-2}{x+3}$ , then  $f(2) = 0$ .  
\n2.  $\lim_{x \to 1} \frac{x^2 - 1}{x - 1} \to 0$ 

If  $f(x) = \frac{x^2-1}{x-1}$  $\frac{x^2-1}{x-1}$ , then  $f(x)$  is undefined at  $x=1$ . However, so long as  $x \neq 1$ ,

$$
f(x) = \frac{x^2 - 1}{x - 1} = \frac{(x + 1)(x - 1)}{x - 1} = x + 1.
$$

3. 
$$
\lim_{x \to 0} \frac{\sqrt{x+2} - \sqrt{2}}{x}
$$

1. 
$$
\lim_{x \to 2} \frac{x-2}{x+3} = \boxed{0}
$$
 because if  $f(x) = \frac{x-2}{x+3}$ , then  $f(2) = 0$ .  
\n2.  $\lim_{x \to 1} \frac{x^2 - 1}{x - 1} \to 0$ 

If  $f(x) = \frac{x^2-1}{x-1}$  $\frac{x^2-1}{x-1}$ , then  $f(x)$  is undefined at  $x=1$ . However, so long as  $x \neq 1$ ,

$$
f(x) = \frac{x^2 - 1}{x - 1} = \frac{(x + 1)(x - 1)}{x - 1} = x + 1.
$$

So

$$
\lim_{x \to 1} \frac{x^2 - 1}{x - 1} = \lim_{x \to 1} x + 1 = 1 + 1 = 2.
$$
  
3. 
$$
\lim_{x \to 0} \frac{\sqrt{x + 2} - \sqrt{2}}{x}
$$

1. 
$$
\lim_{x \to 2} \frac{x-2}{x+3} = \boxed{0}
$$
 because if  $f(x) = \frac{x-2}{x+3}$ , then  $f(2) = 0$ .  
\n2.  $\lim_{x \to 1} \frac{x^2 - 1}{x - 1} \to 0$ 

If  $f(x) = \frac{x^2-1}{x-1}$  $\frac{x^2-1}{x-1}$ , then  $f(x)$  is undefined at  $x=1$ . However, so long as  $x \neq 1$ ,

$$
f(x) = \frac{x^2 - 1}{x - 1} = \frac{(x + 1)(x - 1)}{x - 1} = x + 1.
$$

So

$$
\lim_{x \to 1} \frac{x^2 - 1}{x - 1} = \lim_{x \to 1} x + 1 = 1 + 1 = \boxed{2}.
$$

3.  $\lim_{x\to 0}$ √  $\overline{x+2}$  – √ 2  $\boldsymbol{x}$  $\rightarrow 0$  $\rightarrow_0^0$ , so again,  $f(x)$  is undefined at  $a.$ 

3. 
$$
\lim_{x \to 0} \frac{\sqrt{x+2} - \sqrt{2}}{x} \to 0
$$
, so again,  $f(x)$  is undefined at  $a$ .  
\nMultiply top and bottom by the conjugate:  
\n
$$
\lim_{x \to 0} \frac{\sqrt{x+2} - \sqrt{2}}{x} = \lim_{x \to 0} \left( \frac{\sqrt{x+2} - \sqrt{2}}{x} \right) \left( \frac{\sqrt{x+2} + \sqrt{2}}{\sqrt{x+2} + \sqrt{2}} \right)
$$

3. 
$$
\lim_{x \to 0} \frac{\sqrt{x+2} - \sqrt{2}}{x} \to 0
$$
, so again,  $f(x)$  is undefined at  $a$ .  
\nMultiply top and bottom by the conjugate:  
\n
$$
\lim_{x \to 0} \frac{\sqrt{x+2} - \sqrt{2}}{x} = \lim_{x \to 0} \left( \frac{\sqrt{x+2} - \sqrt{2}}{x} \right) \left( \frac{\sqrt{x+2} + \sqrt{2}}{\sqrt{x+2} + \sqrt{2}} \right)
$$
\n
$$
= \lim_{x \to 0} \frac{x+2-2}{x(\sqrt{x+2} + \sqrt{2})} \qquad \text{since } (a-b)(a+b) = a^2 - b^2
$$

3. 
$$
\lim_{x \to 0} \frac{\sqrt{x+2} - \sqrt{2}}{x} \to 0
$$
, so again,  $f(x)$  is undefined at  $a$ .  
\nMultiply top and bottom by the conjugate:  
\n
$$
\lim_{x \to 0} \frac{\sqrt{x+2} - \sqrt{2}}{x} = \lim_{x \to 0} \left( \frac{\sqrt{x+2} - \sqrt{2}}{x} \right) \left( \frac{\sqrt{x+2} + \sqrt{2}}{\sqrt{x+2} + \sqrt{2}} \right)
$$
\n
$$
= \lim_{x \to 0} \frac{x+2-2}{x(\sqrt{x+2} + \sqrt{2})}
$$
\nsince  $(a-b)(a+b) = a^2 - b^2$   
\n
$$
= \lim_{x \to 0} \frac{x}{x(\sqrt{x+2} + \sqrt{2})}
$$

3.  $\lim_{x\to 0}$ √  $x + 2 -$ √ 2  $\boldsymbol{x}$  $\rightarrow 0$  $\rightarrow_0^0$ , so again,  $f(x)$  is undefined at  $a$ . Multiply top and bottom by the conjugate:  $\lim_{x\to 0}$  $\sqrt{x+2}$  – √ 2  $\frac{1}{x} = \lim_{x \to 0}$  $\int \sqrt{x+2}$ √ 2  $\boldsymbol{x}$  $\bigg(\frac{\sqrt{x+2}+\sqrt{2}}{\sqrt{x+2}+\sqrt{2}}\bigg)$  $\setminus$  $=\lim_{x\to 0} \frac{x+2-2}{x(\sqrt{x+2}+2)}$  $\frac{x+2}{x(\sqrt{x+2}+\sqrt{2})}$  since  $(a-b)(a+b) = a^2 - b^2$  $=\lim_{x\to 0}\frac{x}{x(\sqrt{x+2}}$  $\frac{x}{x(\sqrt{x+2}+\sqrt{2})}$  $=\lim_{x\to 0} \frac{1}{\sqrt{x+2} + \sqrt{2}}$ 

3.  $\lim_{x\to 0}$ √  $x + 2 -$ √ 2  $\boldsymbol{x}$  $\rightarrow 0$  $\rightarrow_0^0$ , so again,  $f(x)$  is undefined at  $a$ . Multiply top and bottom by the conjugate:  $\lim_{x\to 0}$  $\sqrt{x+2}$  – √ 2  $\frac{1}{x} = \lim_{x \to 0}$  $\int \sqrt{x+2}$ √ 2  $\boldsymbol{x}$  $\bigg(\frac{\sqrt{x+2}+\sqrt{2}}{\sqrt{x+2}+\sqrt{2}}\bigg)$  $\setminus$  $=\lim_{x\to 0} \frac{x+2-2}{x(\sqrt{x+2}+2)}$  $\frac{x+2}{x(\sqrt{x+2}+\sqrt{2})}$  since  $(a-b)(a+b) = a^2 - b^2$  $=\lim_{x\to 0}\frac{x}{x(\sqrt{x+2}}$  $\frac{x}{x(\sqrt{x+2}+\sqrt{2})}$  $=\lim_{x\to 0} \frac{1}{\sqrt{x+2} + \sqrt{2}} = \boxed{\frac{1}{2\nu}}$  $\frac{1}{2\sqrt{2}}$ 

You try:

1. 
$$
\lim_{x \to 1} \frac{x^2 - 3x + 2}{x^2 + 4x - 5}
$$

2. 
$$
\lim_{x \to -2} \frac{|x|}{x}
$$

3. 
$$
\lim_{x\to 0} \frac{|x|}{x}
$$

4. 
$$
\lim_{x \to 0} \frac{(3+x)^2 - 3^2}{x}
$$

You try:

1. 
$$
\lim_{x \to 1} \frac{x^2 - 3x + 2}{x^2 + 4x - 5}
$$

2. 
$$
\lim_{x \to -2} \frac{|x|}{x} = \boxed{-1}
$$

3. 
$$
\lim_{x\to 0} \frac{|x|}{x}
$$
 is **undefined**

4. 
$$
\lim_{x \to 0} \frac{(3+x)^2 - 3^2}{x}
$$

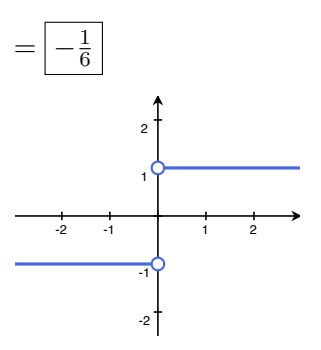

 $= 6$ 

### Badly behaved example:

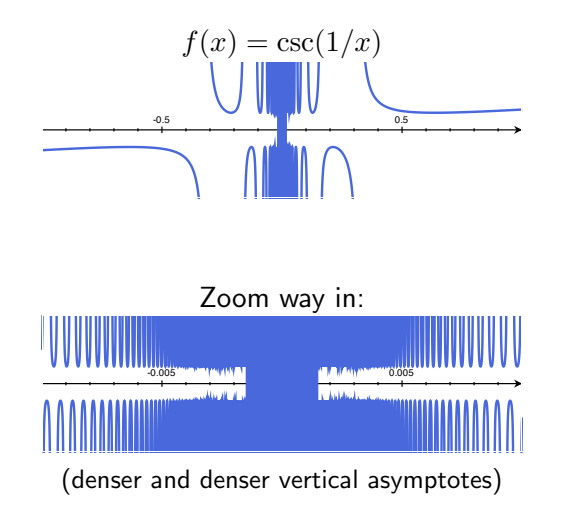

 $\lim\limits_{x\to 0^+} \csc(1/x)$  does not exist, and  $\lim\limits_{x\to 0^-} \csc(1/x)$  does not exist